## Tablice informatyczne. PHP

## Marcin Lis

Drogi Czytelniku! Poni|ej zamieszczona jest errata do ksi|ki: ["Tablice informatyczne.](https://sensus.pl/ksiazki/tiphp.htm) PHP"

Jest to lista bB dów znalezionych po opublikowaniu ksi |ki, zgBo zaakceptowanych przez nasz redakcj. Pragniemy, aby nasze pul wiarygodne i speBniaBy Twoje oczekiwania. Zapoznaj si z poni|s dodatkowe zastrze|enia, mo|esz je zgBo[s](https://sensus.pl/user/erraty/)i pod adresem [https://sensus.pl/use](https://sensus.pl/user/erraty/)r/erraty

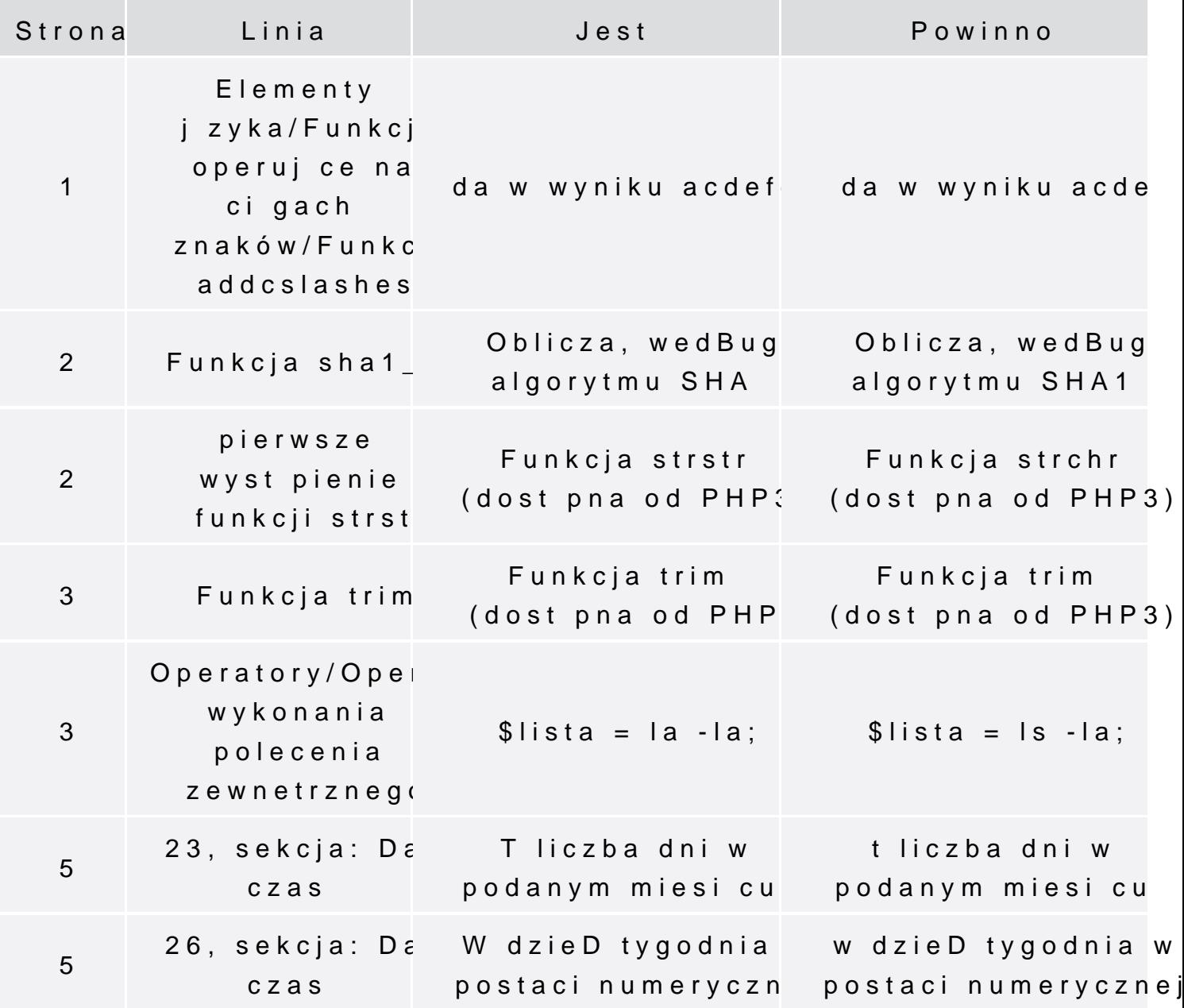

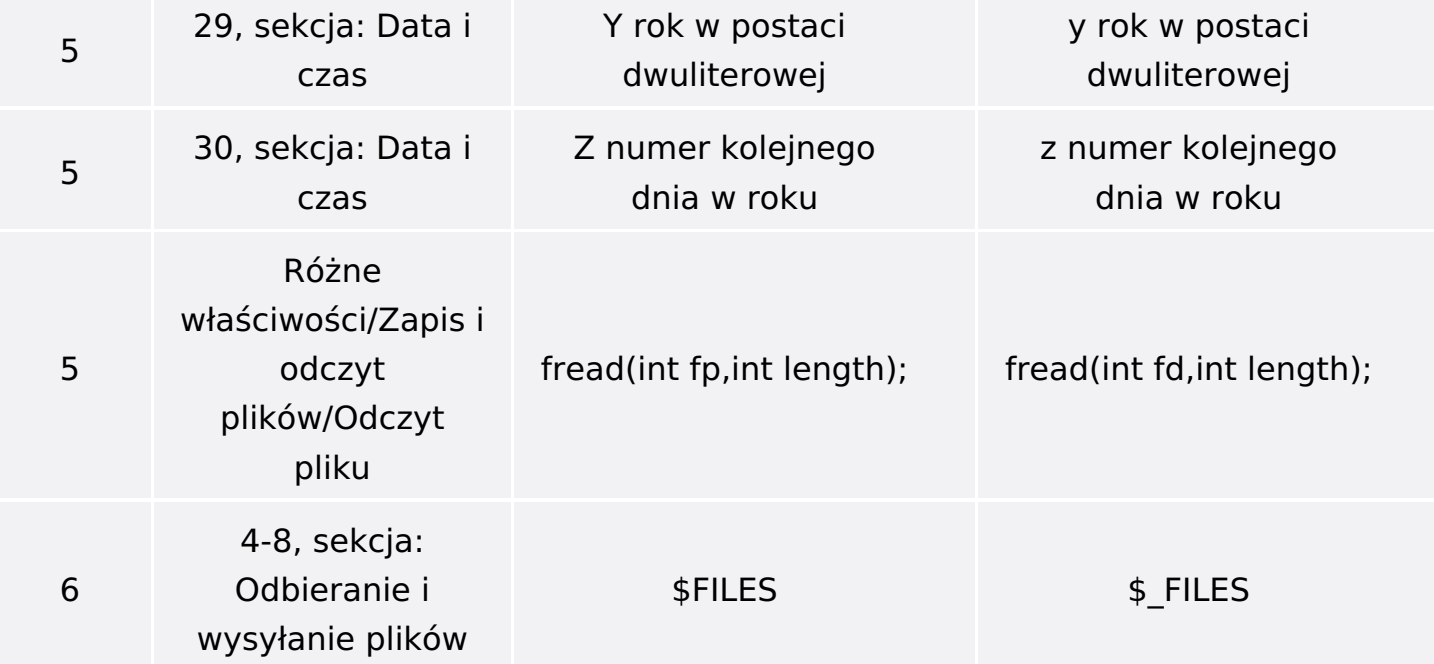